# Programmation Avancée Partiel mai 2015 : corrigé succinct

Documents de cours et TD autorisés – Durée : 3h.

Le barème est donné à titre indicatif (1 pt  $\approx 9$  min).

Les différents exercices sont indépendants et peuvent être traités dans n'importe quel ordre.

# Exercice 1 :  $\lambda$ -calcul (3 pts)

1/ Dessiner l'arbre syntaxique du terme  $u = \lambda xy.x$ . La variable x est-elle libre ou liée dans u? 2/ Dessiner l'arbre syntaxique du terme  $t = \lambda f \left( \frac{f}{f} \left( \frac{f(x_1)}{x_1}, x_2 \right) \right)$  x<sub>3</sub>). Quelles sont ses variables libres et quelles sont ses variables liées ?

3/ Réduire le terme  $(t, u)$  en forme normale. Bien faire apparaître les étapes de β-réduction.

#### Corrigé

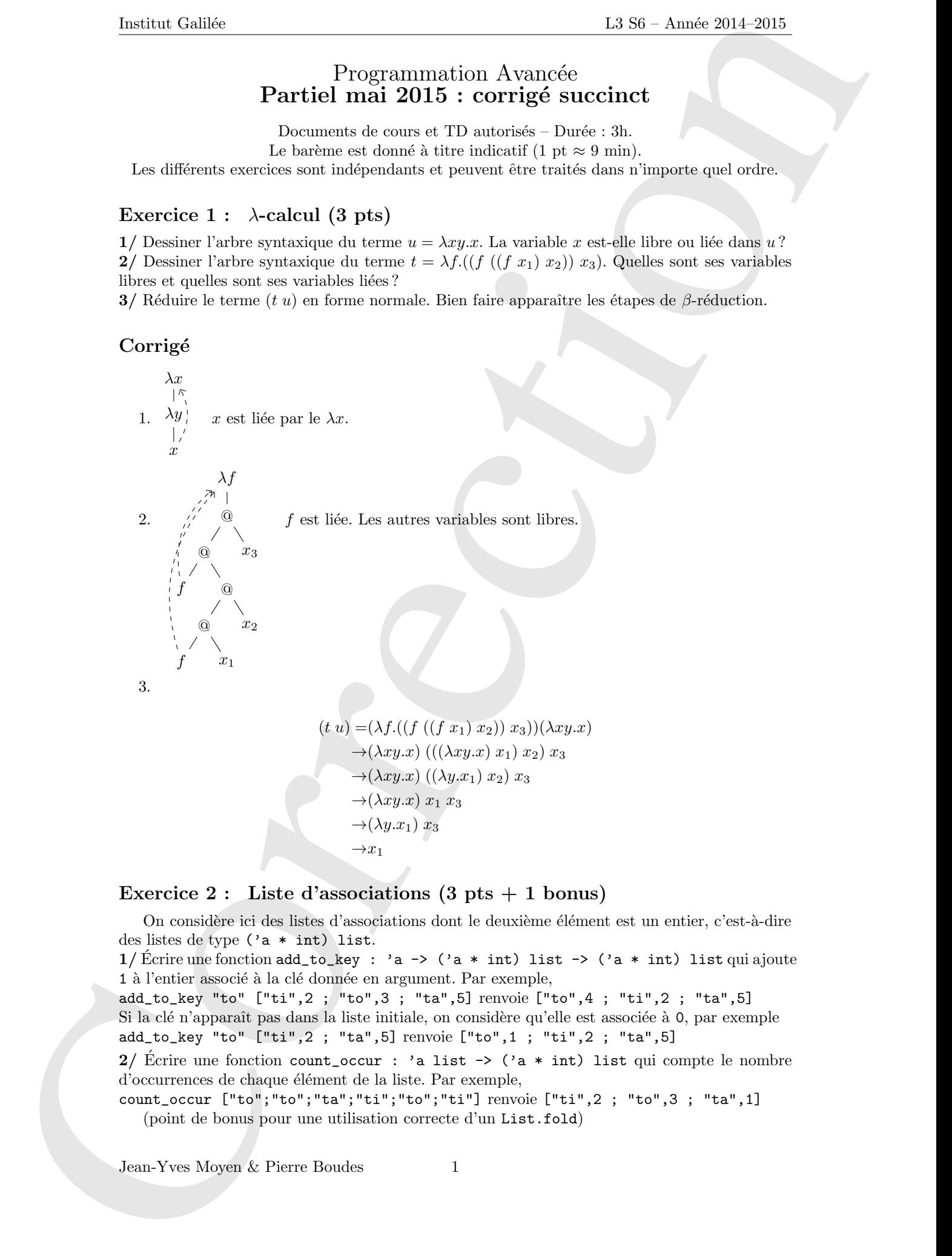

### Exercice 2 : Liste d'associations (3 pts + 1 bonus)

On considère ici des listes d'associations dont le deuxième élément est un entier, c'est-à-dire des listes de type ('a \* int) list.

1/ Écrire une fonction add\_to\_key : 'a -> ('a \* int) list -> ('a \* int) list qui ajoute 1 à l'entier associé à la clé donnée en argument. Par exemple,

add\_to\_key "to" ["ti",2 ; "to",3 ; "ta",5] renvoie ["to",4 ; "ti",2 ; "ta",5] Si la clé n'apparaît pas dans la liste initiale, on considère qu'elle est associée à 0, par exemple add\_to\_key "to" ["ti",2 ; "ta",5] renvoie ["to",1 ; "ti",2 ; "ta",5]

2/ Écrire une fonction count\_occur : 'a list  $\rightarrow$  ('a \* int) list qui compte le nombre d'occurrences de chaque élément de la liste. Par exemple,

count\_occur ["to";"to";"ta";"ti";"to";"ti"] renvoie ["ti",2 ; "to",3 ; "ta",1] (point de bonus pour une utilisation correcte d'un List.fold)

Jean-Yves Moyen & Pierre Boudes 1

```
Exception 2.<br>
Correction 2.1 and the second of the second of the second of the second of the second of the second of the second of the second of the second of the second of the second of the second of the second of the se
                  Corrigé
                     1. let add\_count c 1 =try
                             let n = List.assoc c l in
                                (c,n+1)::(List.remove_assoc c l)
                          with
                                Not_found \rightarrow (c,1):1Ou alors directement :
                        let rec add\_count c =function
                           | | \rightarrow [(c,1)]| (c', i)::1 when c = c' -> (c, i+1)::1
                           | (c', i) : : 1 \rightarrow (c', i) : : (add\_count c_1)2. let count occur =
                          let rec go acc =
                             function
                             | [] -> acc
                             | c::l \rightarrow go (add_count acc c) 1in go []
                        qui est récursif terminal.
                        Avec un List.fold :
                        let count occur l =List.fold right add count 1 []
```
Attention. L'idée d'écrire une fonction count\_key k l qui compte le nombre de k dans l, puis d'itérer cette fonction (appel récursif x::xs -> (x,count\_key x 1)::(count\_occur xs) ou List.fold) ne marche pas. En effet, count\_key est appel´e pour chaque occurrence de la clé qui apparaît alors plusieurs fois dans le résultat.

# Exercice 3 : map/reduce (3 pts)

Pour les questions de cet exercice, il est interdit d'utiliser let rec.

Il faut utiliser les itérateurs List.map, List.fold\_left, List.fold\_right, List.combine, List.filter, List.for\_all, ...

On représente un brin d'ADN par une liste de caractères parmi les nucléotides 'A', 'C', 'G', ou 'T' et un brin d'ARN en utilisant 'A', 'C', 'G', et 'U'.

 $1/$  Pour transcrire un brin d'ADN en brin d'ARN on le recopie en remplaçant les 'T' par des  $'U'$ . Écrire une fonction **transcrire** qui transcrit un brin d'ADN passé en argument.

 $2/$  Le contenu GC d'un brin d'ADN est la proportion de 'C' ou 'G' parmi les nucléotides de la séquence. Ecrire une fonction  $\text{contenu}_\text{g}c$  qui retourne sous forme de flottant le contenu GC d'un brin d'ADN passé en argument.

Indication : utiliser List.filter pour compter le nombre de 'C'.

3/ La distance de Hamming entre deux brins d'ADN de même longueur est le nombre de points de mutation entre la première et la deuxième séquence. C'est à dire, en alignant les séquences l'une au dessus de l'autre, le nombre de colonnes où les nucléotides différent. Écrire une fonction hamming qui prend en argument deux brins d'ADN de même longueur et retourne leur distance de Hamming.

Indication : utiliser List.combine puis compter le nombre de couples avec des éléments différents.

## Corrigé

```
1. let transfo c =match c with
     | 'T' -> 'U'
     | c \rightarrow c
```
Jean-Yves Moyen & Pierre Boudes 2

```
Interest calles<br>
The connection units of the energy between the correction of the correction of the correction of the correction of the energy between the correction \tau and the correction of the correction of the energy
                     let transcrire adn = List.map transfo adn
                     (* ou, par eta-contraction : *)
                     let transcrire' = List.map transfo
                  2. let same_char c d = (c=d)let count_char c l = List.length (List.filter (same_char c))
                     let contenu_gc adn =
                          (float ((count_{char 'C' adn) + (count_{char 'G' adn}))) /.
                          (float (List.length l))
                     ou, pour éviter de parcourir la liste deux fois :
                     let is_gc c = (c='C')|| (c='G')let count_gc l = List.length (List.filter is_gc l)
                     let contenu_gc l = (float (count_gc l)) /. (float (List.length l))
                  3. let mutation (a,b) = (a \Leftrightarrow b)let hamming l1 l2 = List.length (List.filter mutation (List.combine l1 l2))
                     ou, avec List.map2 et List.fold :
                     let mutation a b = if a <b>1</b> then 1 else 0let hamming 11 12 = List.fold right (+) (List.map2 mutation 11 12) 0
                     ou, directement avec List.fold_right2 :
                     let add_mutation a b n = if a<>b then n+1 else n
                     let hamming 11 12 = List.fold\_right2 add_mutation 11 12 0(* et directement avec une fonction anonyme : *)
                     let hamming' 11 12 =List.fold_right2 (fun a b n \rightarrow if a<>b then n+1 else n) 11 12 0
```
Exercice 4 : Récursion terminale : le retour de Fibonacci (4 pts)

La suite de Fibonacci,  $F_n$  est définie par

$$
\begin{cases} F_n = 1 & \text{si } n \le 1\\ F_n = F_{n-1} + F_{n-2} & \text{sinon} \end{cases}
$$

1/ Écrire une fonction récursive fibo : int  $\rightarrow$  int qui calcule  $F_n$ .

On défini aussi la suite de Fibonacci modifiée comme une suite de couples  $F'_n = (a_n, b_n)$  par

$$
\begin{cases} F'_n = (a_n, b_n) = (1, 1) & \text{si } n = 1\\ F'_n = (a_n, b_n) = (b_{n-1}, a_{n-1} + b_{n-1}) & \text{sinon} \end{cases}
$$

On remarque que  $F'_n = (F_{n-1}, F_n)$ .

2/ En utilisant les projections de Ocaml (fst et snd), exprimer  $F'_n$  en fonction de  $F'_{n-1}$  sans utiliser  $a_n$  ni  $b_n$ .

C'est-à-dire, compléter  $\overline{F}_n' = \ldots$  en utilisant uniquement  $F'_{n-1}$ , fst et snd.

- 3/ Écrire une fonction récursive fibo' : int -> (int \* int) qui calcule  $F'_n$ .
- 4/ Écrire une fonction récursive terminale  $fibo_aux : int \rightarrow (int * int) \rightarrow (int * int)$ qui calcule  $F_n'$  de manière récursive terminale.
- $5/$  En utilisant fibo\_aux, en déduire une fonction qui calcule  $F_n$  de manière récursive terminale.

Jean-Yves Moyen & Pierre Boudes 3

```
Example 20.38 Analytics (a) 13.89 Analytics (a) 13.89 Analytics (a) 13.89 Analytics (a) 14.89 Analytics (a) 14.89 Analytics (a) 14.89 Analytics (a) 14.89 Analytics (a) 14.89 Analytics (a) 14.89 Analytics (a) 14.89 Analyti
                  Corrigé
                     1. let rec fibo n =if n < 2
                           then 1
                           else (fibo (n-1)) + (fibo (n-2))
                      2. F'_n = (\text{snd } F'_{n-1}, (\text{fst } F'_{n-1}) + (\text{snd } F'_{n-1}))3. let rec fibo' n =if n=1
                           then (1,1)
                            else let f=fibo' (n-1) in (snd f, (fst f)+(snd f))
                         Attention, si on utilise pas le let f mais qu'on fait à la place 3 appels récursifs, on a une
                         fonction qui calcule ce qu'il faut mais avec une complexité exponentielle au lieu de linéaire.
                     4. let rec fibo_aux n acc =
                           if n = 1then acc
                           else fibo_aux (n-1) (snd acc, (fst acc)+(snd acc))
```

```
5. let fibo_tr n = snd (fibo_aux n)
```
### Exercice 5 : Expressions (9 pts)

On considère ici les expressions arithmétiques construites à partir de nombres réels. Elles sont représentées par le type

```
type expr =
 | Var of string (* variable *)
 | Num of Float (* nombre *)
 | Add of expr * expr (* addition *)
 | Sub of expr * expr (* soustraction *)
 | Mul of expr * expr (* multiplication *)
 | Div of expr * expr (* division *)
```
## Evaluation ´

1/ Comment est représenté en Caml l'expression  $3 \times x + y$  ?

 $2/$  Écrire une fonction eval0 : expr  $\rightarrow$  float qui évalue une expression sans variables (on lèvera une exception si on doit évaluer une variable).

3/ Comment peut-on gérer les variables pour évaluer une expression ? Donner le type Caml correspondant et expliquer son fonctionnement.

 $4/$  Écrire une fonction eval qui évalue une expression contenant des variables.

### Dérivation

On veut dériver une expression (par rapport à une variable x). On note  $\mathbb{E}\|_x$  la dérivée <sup>1</sup> de l'expression E par rapport à la variable  $x$  et on rappelle les règles de dérivation  $\llbracket \bullet \rrbracket_x$ :

 $\|x\|_x = 1$ 

- $[[y]]_x = 0$  (où y est une variable différente de x)
- $\llbracket r \rrbracket_x = 0$  (où r est un nombre quelconque)
- $-[[E + F]]_x = [[E]]_x + [[F]]_x$
- $[E F]_x = [E]_x [F]_x$
- $-\llbracket \mathbf{E} \times \mathbf{F} \rrbracket_x = (\llbracket \mathbf{E} \rrbracket_x \times \mathbf{F}) + (\mathbf{E} \times \llbracket \mathbf{F} \rrbracket_x)$  $-\begin{bmatrix} \mathbb{E} \ \mathbb{F} \end{bmatrix} x = \frac{(\llbracket \mathbf{E} \rrbracket_x \times \mathbf{F}) - (\mathbb{E} \times \llbracket \mathbf{F} \rrbracket_x)}{\mathbb{F} \times \mathbb{F}}$

5/ Que vaut  $[(x \times x) + y]_x$ ?  $[(x \times x) + y]_y$ ?

6/ Écrire une fonction derive : string  $\rightarrow$  expr  $\rightarrow$  expr telle que derive "x" E renvoie  $\mathbb{E}\|_x$ .

<sup>1.</sup> Ce qui correspond à la notation mathématique  $\frac{d}{dx}E$ , mais qui est vu ici comme la sémantique de la dérivation.

Corrigé

```
1. Add (Mul (Num 3., Var "x"), Var "y")
2. let rec eval0 e =match e with
    | Var _ -> failwith "Question suivante."
     | Num r -> r
     \vert Add (e1.e2) \rightarrow (eval0 e1) +. (eval0 e2)
    | Sub (e1,e2) -> (eval0 e1) -. (eval0 e2)
    | Mul (e1,e2) -> (eval0 e1) *. (eval0 e2)
     | Div (e1,e2) -> (eval0 e1) /. (eval0 e2)
```
- 3. Utiliser un environnement, représenté par une liste d'association de type (string \* float) list.
- 4. Comme l'environnement ne change pas, on peut faire une fonction annexe facilement.

```
Examental Correction 3. The three states and the state of the state and the state and the state of the state of the state of the state of the state of the state of the state of the state of the state of the state of the s
                      let eval expr env =
                         let rec eval_aux e =
                           match e with
                           | Var s -> List.assoc s env
                           | Num r -> r
                           | Add (e1,e2) -> (eval_aux e1) +. (eval_aux e2)
                           | Sub (e1,e2) -> (eval_aux e1) -. (eval_aux e2)
                           | Mul (e1,e2) -> (eval_aux e1) *. (eval_aux e2)
                           | Div (e1,e2) -> (eval_aux e1) /. (eval_aux e2)
                         in eval_aux expr
                   5. \|x \times x + y\|_x = 2 \times x. \|x \times x + y\|_y = 1.
                      En restant plus proche de la sémantique donnée, on trouve
                      [x \times x + y]_x = 1 \times x + x \times 1 + 0 et [x \times x + y]_y = 0 \times x + x \times 0 + 16. let rec derive s expr =
                        match expr with
                         | Var v when v=s -> Num 1.
                         | Var v -> Num 0.
                         | Num _ -> Num 0.
                         | Add (e1,e2) -> Add (derive s e1,derive s e2)
                         | Sub (e1,e2) -> Sub (derive s e1,derive s e2)
                         | Mul (e1,e2) -> Add (Mul (derive s e1,e2), Mul (e1,derive s e2))
                         | Div (e1,e2) -> Div(Sub (Mul derive s e1,e2, Mul (e1,derive s e2)),
                                                  Mul (e2, e2))
```